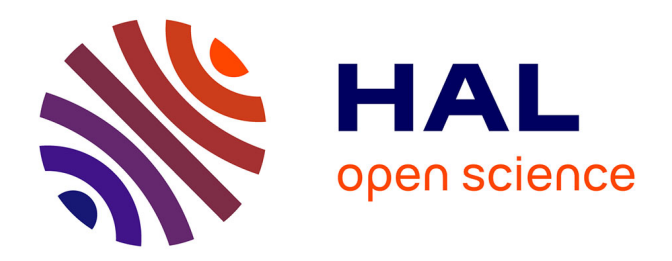

# **Traitement de données par l'analyse d'une courbe de Lissajous pour la caractérisation d'un matériau**

Laurent Autrique, Laetitia Perez

## **To cite this version:**

Laurent Autrique, Laetitia Perez. Traitement de données par l'analyse d'une courbe de Lissajous pour la caractérisation d'un matériau. Journal sur l'enseignement des sciences et technologies de l'information et des systèmes, 2023, 22, pp.1022. 10.1051/j3ea/20231022. hal-04550846

## **HAL Id: hal-04550846 <https://univ-angers.hal.science/hal-04550846>**

Submitted on 18 Apr 2024

**HAL** is a multi-disciplinary open access archive for the deposit and dissemination of scientific research documents, whether they are published or not. The documents may come from teaching and research institutions in France or abroad, or from public or private research centers.

L'archive ouverte pluridisciplinaire **HAL**, est destinée au dépôt et à la diffusion de documents scientifiques de niveau recherche, publiés ou non, émanant des établissements d'enseignement et de recherche français ou étrangers, des laboratoires publics ou privés.

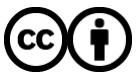

[Distributed under a Creative Commons Attribution 4.0 International License](http://creativecommons.org/licenses/by/4.0/)

## Traitement de données par l'analyse d'une courbe de Lissajous pour la caractérisation d'un matériau

Laurent Autrique, Laetitia Perez laurent.autrique@univ-angers.fr LARIS, Polytech, Université d'Angers, 62 avenue notre dame du lac, 49000 Angers

RESUME : L'analyse du comportement d'un système dynamique est proposée dans cette communication. L'objectif est d'amener aux étudiants un ensemble de techniques dont la mise en œuvre est toujours légitimée par un besoin spécifique. La contextualisation de l'apprentissage leur permet de mieux appréhender l'ensemble des compétences mises en jeu et d'acquérir le recul nécessaire à l'application de ces savoir-faire à d'autres thématiques scientifiques. Loin de la posture d'un apprenant passif soumis à une accumulation de compétences qui lui semblent indépendantes les unes des autres, l'étudiant se positionne naturellement dans un environnement pluridisciplinaire. Il nous semble crucial de décloisonner les matières abordées classiquement pendant une formation : ici, pour une même problématique, seront mises en œuvre des compétences en thermique, modélisation, mathématique appliquées, simulation, analyse de données…

Mots clés : bureau d'étude, ingénierie, analyse de systèmes, traitement des données, identification paramétrique.

## 1 INTRODUCTION

L'identification de paramètres nécessite un ensemble de compétences et permet ainsi aux étudiants d'aborder de nombreux champs disciplinaires en relation avec les étapes suivantes :

- compréhension des phénomènes physiques,
- modélisation et simulation,
- analyse de sensibilité,
- conception optimale d'expériences,
- métrologie et acquisition des données,
- traitement des données,
- résolution d'un problème inverse.

Pour cette étude, l'identification d'une caractéristique thermique d'un matériau (la diffusivité thermique) servira de support afin d'illustrer plusieurs aspects de la démarche que doit suivre un étudiant identifieur. L'exemple est décrit de manière à être mis à disposition pour des étudiants de niveau L2&L3 dans des formations généralistes. Sans matériel expérimental, il peut être déployé en séance de travaux dirigés (avec ou sans logiciel de simulation numérique). Avec matériel expérimental, il aura toute sa place dans une salle de travaux pratiques pour des enseignements de métrologie ou d'analyse de systèmes (identification paramétrique, par exemple). L'identification est réalisée en étudiant la réponse thermique d'un échantillon soumis à une sollicitation chauffante périodique. L'amplitude des oscillations thermiques ainsi que leur déphasage par rapport à l'excitation de référence renseignent sur la nature du matériau. Ces observables seront considérées avec l'objectif d'identifier le paramètre clé qu'est la diffusivité thermique du matériau.

Dans ce qui suit, la modélisation des transferts de chaleur est brièvement abordée en introduisant les notations nécessaires à la suite de l'étude. Ce modèle mathématique de connaissance est alors utilisé afin de réaliser une analyse de sensibilité. Celle-ci a pour objet de faciliter la compréhension générale des étudiants en leur faisant réfléchir sur les effets des différents paramètres régissant le comportement thermique du matériau. Enfin, l'analyse de différents thermogrammes est

présentée en mettant en évidence comment la représentation sous forme de courbe de Lissajous est pertinente et permet de tirer de nombreux enseignements des données récoltées.

## 2 MODELISATION

#### 2.1 Généralités

Le contexte des travaux précédemment menés dans [1]- [2] est considéré. Rappelons qu'une source thermique chauffe périodiquement la surface d'un échantillon. La variable d'espace est notée  $x = (x_i)_{i=1,\dots,n} \in \mathbb{R}^n$  où

 $n \in \{1,2,3\}$ :

- Dans [1] par exemple, un échantillon mince métallique est étudié et la modélisation des transferts de chaleur dans une géométrie 1D  $(n = 1)$  est justifiée.
- Dans [2] par exemple, un matériau plan d'une épaisseur non négligeable est considérée et dans ce cas  $n = 3$ .
- Enfin, si l'épaisseur du matériau (plaque) est suffisamment fine pour négliger les gradients dans l'épaisseur (température identique sur les faces supérieures et inférieures) la géométrie 3D peut être réduite à une géométrie 2D  $(n = 2)$ . r précédemment menés dans [1]-<br>
elons qu'une source thermique<br>
t la surface d'un échantillon. La<br>
notée  $x = (x_i)_{i=1,\dots,n} \in \mathbb{R}^n$  où<br>
ble, un échantillon mince métal-<br>
a modélisation des transferts de<br>
ométrie 1D ( $n = 1$ Lappelons qu'une source thermique<br>
alappelons qu'une source thermique<br>
ment la surface d'un échantillon. La<br>
est notée  $x = (x_i)_{i=1,\dots,n} \in \mathbb{R}^n$  où<br>
emple, un échantillon mince métal-<br>
et la modélisation des transferts outiquement is surved on containmon. La<br>
space est notée  $x = (x_i)_{i=1,\cdots,n} \in \mathbb{R}^n$  où<br>
par exemple, un échantillon mince métal-<br>
étudié et la modélisation des transferts de<br>
lans une géométrie 1D (*n* = 1) est justifié

En notant  $\Theta(x, t)$  la température au point  $x \in \Omega \subset \mathbb{R}^n$ à l'instant  $t$ , l'évolution thermique du matériau est décrite par le modèle mathématique suivant :

$$
\frac{\partial \theta}{\partial t} - \alpha \sum_{i=1}^{n} \frac{\partial^2 \theta}{\partial x_i^2} = f(x, t) \quad \forall (x, t) \in \Omega \times \mathbb{R}^+ \quad (1.1)
$$

$$
-\alpha \frac{\partial \theta}{\partial \vec{n}} = g(x,t) \qquad \forall (x,t) \in \partial \Omega \times \mathbb{R}^+ \quad (1.2)
$$

$$
\Theta(x,0) = \Theta_0 \qquad \forall x \in \Omega \qquad (1.3)
$$

A noter que dans l'équation  $(1.2)$  précédente décrivant les conditions limites, la notation  $\frac{\partial}{\partial \vec{n}}$ д  $rac{\partial}{\partial \vec{n}}$  représente la dérivée normale à la frontière et dirigée vers l'extérieur. Le modèle ci-dessus doit être soigneuse-

This is an Open Access article distributed under the terms of the Creative Commons Attribution License (https[://creativecommons.org/licenses/by/4.0\),](https://creativecommons.org/licenses/by/4.0) which permits unrestricted use, distribution, and reproduction in any medium, provided the original work is properly cited.

ment expliqué aux étudiants. Il est issu d'un bilan énergétique (loi de Fourier) et permet de disposer d'un modèle de connaissance à la validité établie. La diffusivité thermique est notée  $\alpha$  et s'exprime en  $\lfloor m^2 \cdot s^{-1} \rfloor$ . La température initiale  $\theta(x,0)$  est supposée constante et égale à  $\theta_0$ . La définition des termes  $f(x,t)$  et  $g(x, t)$  dépend de la configuration étudiée.

## 2.2 Pour une géométrie 3D…

Si  $n = 3$  alors, dans la configuration étudiée,  $f(x,t) = 0$  et la sollicitation thermique périodique en surface du matériau  $\partial\Omega$  est décrite par :

$$
g(x,t) = -\frac{Q}{\rho C} \left( \sin(\omega t) + 1 \right) + \frac{h}{\rho C} \left( \theta - \theta_0 \right) \tag{2}
$$

Dans cette équation  $Q$  est la densité de puissance maximale de la chauffe en  $\lceil W.m^2 \rceil$ ,  $\omega$  la pulsation en  $\lceil \text{rad.s}^{-1} \rceil$ , h le coefficient d'échange convectif en  $\lceil W.m^{-2}.K^{-1} \rceil$  et  $\rho C$  la capacité thermique volumique en  $\left[$  J.m<sup>-3</sup>.K<sup>-1</sup> $\right]$ .

## 2.3 Pour une géométrie 2D ou 1D…

Si  $n \in \{1, 2\}$  alors, dans la configuration étudiée,  $g(x,t) = 0$  et la sollicitation thermique périodique est décrite par :

$$
f(x,t) = \frac{Q}{2\rho Ce} \left(\sin\left(\omega t\right) + 1\right) - \frac{h}{\rho Ce} \left(\theta - \theta_0\right).
$$

où e en  $[m]$  est l'épaisseur du matériau. A noter que quelle que soit la géométrie étudiée  $n \in \{1,2,3\}$ ,  $Q = 0$ pour la surface non chauffée du matériau.

## 3 MODELISATION D'UNE CONFIGURATION ACADEMIQUE

## 3.1 Les données et le modèle 3D

La situation étudiée ci-après est inspirée de [1]. On considère un clinquant d'acier (épaisseur  $e = 0.5 \times 10^{-3}$  m). La variable d'espace est  $(x_1, x_2, x_3) \in [-L, L] \times [-l, l] \times [0, e]$  et  $L = 0.03$  m et  $l = 0.02$  m. Sur la face supérieure du matériau  $(x, = e)$ , une source chauffante sollicite périodiquement la moitié de la surface  $(x_1 < 0)$ . La condition aux limites sur cette zone chauffée est donnée par  $(2)$ . Une simulation numérique est réalisée avec les données du tableau I. Sur la figure 1, l'évolution des températures obtenue par simulation basée sur la méthode des éléments finis mise en œuvre avec Comsol© (dans le cadre d'une géométrie 3D pour laquelle l'épaisseur du clinquant d'acier est prise en compte) est montrée.

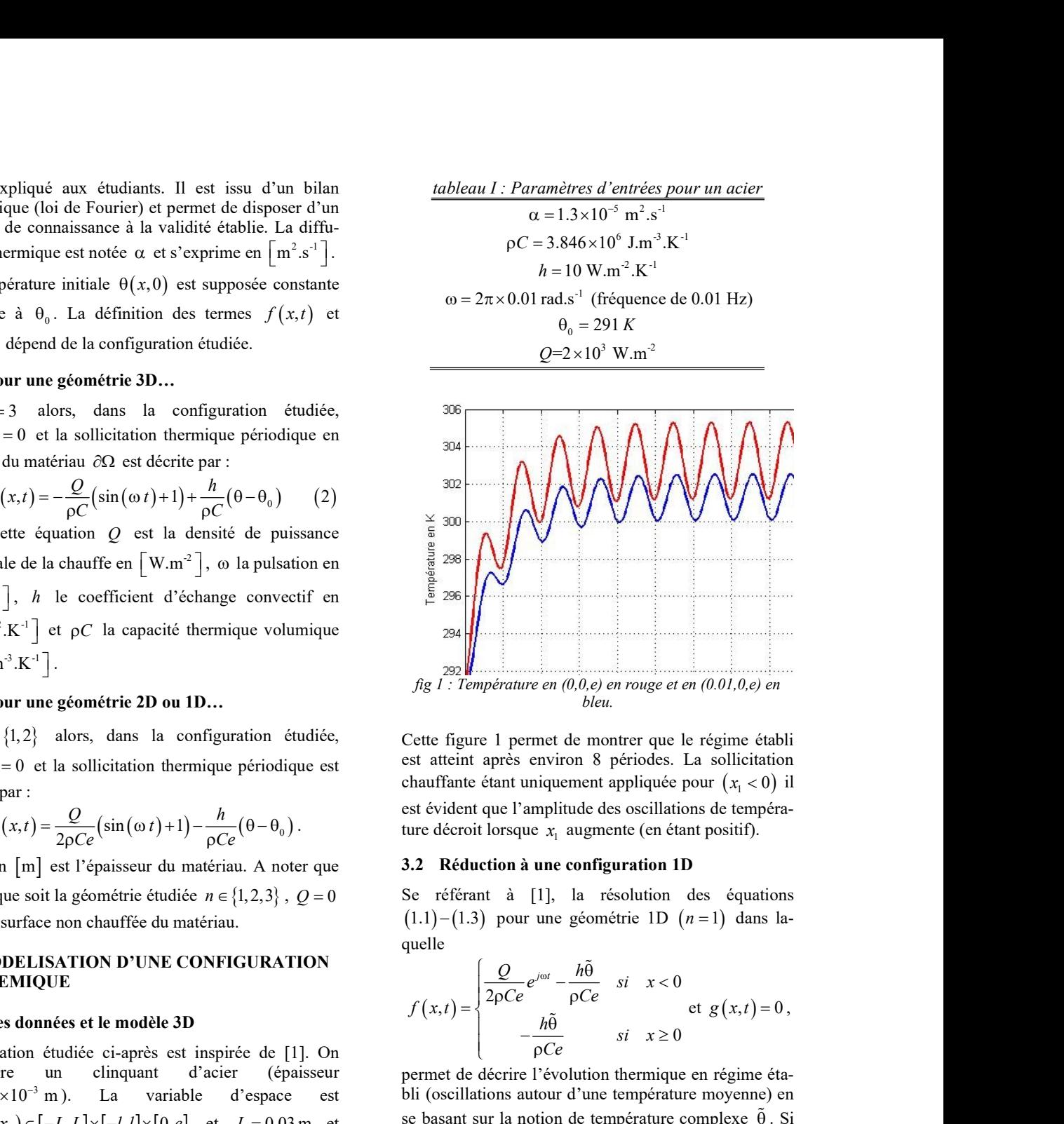

fig 1 : Température en (0,0,e) en rouge et en (0.01,0,e) en bleu.

Cette figure 1 permet de montrer que le régime établi est atteint après environ 8 périodes. La sollicitation chauffante étant uniquement appliquée pour  $(x_1 < 0)$  il est évident que l'amplitude des oscillations de température décroit lorsque  $x_1$  augmente (en étant positif).

## 3.2 Réduction à une configuration 1D

Se référant à [1], la résolution des équations  $(1.1) - (1.3)$  pour une géométrie 1D  $(n = 1)$  dans laquelle

$$
f(x,t) = \begin{cases} \frac{Q}{2\rho Ce} e^{j\omega t} - \frac{h\tilde{\theta}}{\rho Ce} & \text{si } x < 0\\ -\frac{h\tilde{\theta}}{\rho Ce} & \text{si } x \ge 0 \end{cases} \text{ et } g(x,t) = 0,
$$

permet de décrire l'évolution thermique en régime établi (oscillations autour d'une température moyenne) en se basant sur la notion de température complexe  $\tilde{\theta}$ . Si la pulsation de la source chauffante est choisie de manière à ce que  $\omega \gg \frac{h}{\rho Ce}$  alors :  $\theta(x,t) = \Re e(\tilde{\theta}(x,t))$ tion<br>)) il<br>efra-<br>la-<br>la-<br>efta-<br>(0,<br>efta-<br>) en<br>. Si<br>ma-<br>(3)<br>(3)<br>l  $\frac{Q}{2\omega\rho Ce} \exp\left(-\frac{x}{\mu}\right) \sin\left(\omega t - \frac{x}{\mu} - \frac{\pi}{2}\right)$  $\frac{Q}{\rho C e} \exp\left(-\frac{x}{\mu}\right) \sin\left(\omega t - \frac{x}{\mu}\right)$  $\approx \frac{Q}{2\omega\rho Ce} \exp\left(-\frac{x}{\mu}\right) \sin\left(\omega t - \frac{x}{\mu} - \frac{\pi}{2}\right)$ 

$$
\mu = \sqrt{\frac{2\alpha}{\omega}} = \sqrt{\frac{\alpha}{\pi f}}
$$
 étant la longueur de diffusion [m].

Considérant les données du tableau I. les valeurs suivantes sont obtenues :

$$
\omega \approx 0.0314 \text{ rad.s}^{-1} \qquad \frac{h}{\rho Ce} \approx 0.0052 \text{ s}^{-1}
$$

 $\mu \approx 0.0203$  m

Considérant que l'hypothèse  $\omega \gg \frac{h}{\rho C e}$  est valide il est judicieux de s'assurer que les amplitudes obtenues par simulation numérique du modèle 3D (voir un exemple figure 1) sur la face supérieure  $(x_3 = e)$  et les amplitudes de la solution analytique de l'équation  $(3)$ :

$$
\left|\tilde{\theta}\right| = \frac{Q}{2\omega\rho C e} \exp\left(-\frac{x}{\mu}\right)
$$
 sont cohérentes.

tableau II : Comparaison des résultats de la simulation numérique (3D) et solution analytique - module

|               | Amplitude<br>modèle 3D | Solution<br>analytique | Erreur<br>relative |
|---------------|------------------------|------------------------|--------------------|
| $x_1 = 0$     | 4.13                   | 4.14                   | $0.3\%$            |
| $x_1 = 1$ mm  | 3.91                   | 3.94                   | $0.9\%$            |
| $x_1 = 2$ mm  | 3.69                   | 3.75                   | $1.6\%$            |
| $x_1 = 3$ mm  | 3.50                   | 3.57                   | 2.0%               |
| $x_1 = 4$ mm  | 3.31                   | 3.40                   | 2.5%               |
| $x_1 = 5$ mm  | 3.15                   | 3.24                   | 2.8%               |
| $x_1 = 6$ mm  | 2.99                   | 3.08                   | $3.1\%$            |
| $x_1 = 7$ mm  | 2.84                   | 2.93                   | 3.3%               |
| $x_1 = 8$ mm  | 2.70                   | 2.79                   | $3.2\%$            |
| $x_1 = 9$ mm  | 2.58                   | 2.66                   | $3.1\%$            |
| $x_1 = 10$ mm | 2.46                   | 2.53                   | 2.6%               |

La moyenne des erreurs relatives est d'environ 2.3% ce qui est très satisfaisant et valide la pertinence de la solution analytique (3). La précision pourrait être améliorée en augmentant la fréquence (de manière à vérifier que  $\omega \gg \frac{h}{\rho C e}$  mais cela diminue le module et peut rendre l'observation plus délicate à cause d'un mauvais ratio signal/bruit).

## 3.3 Détermination de la diffusivité thermique à partir de l'observation du module

Lors d'une expérimentation, la connaissance des paramètres  $\{Q, \omega, \rho, C, e\}$  permet à partir du module observé en  $x_1$  d'estimer la longueur de diffusion :

$$
\frac{1}{\mu} = \frac{-1}{x_1} ln \left( \frac{2\omega \rho C e |\tilde{\theta}|}{Q} \right) \implies \mu = \frac{-x_1}{ln \left( \frac{2\omega \rho C e |\tilde{\theta}|}{Q} \right)}
$$

Et donc la diffusivité thermique :

$$
\alpha = \frac{\omega}{2} \mu^2 \implies \alpha = \frac{\omega x_1^2}{2 \left( \ln \left( \frac{2\omega \rho C e |\tilde{\theta}|}{Q} \right) \right)^2}
$$

#### 3.4 Détermination de la diffusivité thermique à partir de l'observation du déphasage

Outre le module présenté dans le tableau précédent, une caractéristique extrêmement importante de la réponse harmonique en température est le déphasage de l'onde thermique qui augmente quand la distance à la zone chauffée croit. Ce déphasage est visible dans la figure 1. Il peut facilement être calculé à l'aide d'un algorithme à détection synchrone [1] de manière à favoriser l'acculturation des étudiants aux problématiques expérimentales. Ce déphasage par rapport au signal de référence (arbitrairement choisi en  $x<sub>i</sub> = 0$ ) est obtenu à l'aide de la résolution numérique du modèle 3D. Il est comparé dans le tableau III au déphasage de la solution analytique exprimée dans l'équation  $(3)$ :

$$
\varphi = -\frac{x}{\mu} \tag{4}
$$

tableau III : Comparaison des résultats de la simulation numérique (3D) et solution analytique - déphasage

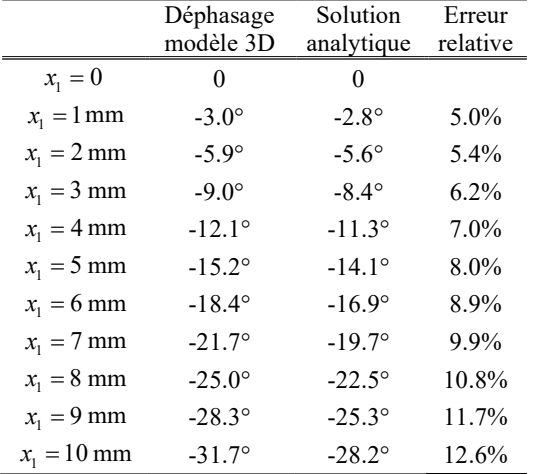

Il est important de noter dans l'équation  $(4)$  que l'expression du déphasage en fonction de la distance  $x<sub>1</sub>$  est une fonction affine et que sa représentation graphique est une droite de coefficient directeur 1  $\mathfrak{p}_0$  $\frac{-1}{\mu} = -\sqrt{\frac{\omega}{2\alpha}}$ . Autrement dit la connaissance de ce coefficient directeur permet la détermination de la longueur de diffusion  $\mu$  et donc de la diffusivité thermique :  $\alpha = \frac{\omega}{2} \mu^2$ . Contrairement à la méthode basée sur l'observation du module qui nécessite la connaissance de nombreux paramètres  $\{Q, \omega, \rho, C, e\}$ , En traçant l'observation du déphasage ne nécessite que la connaissance de la fréquence d'excitation.

Dans le cas du modèle 3D, on obtient un coefficient

directeur de :  $\frac{-1}{\mu} \approx -55.8 \text{ m}^{-1}$  et donc une diffusivité

thermique de  $\alpha \approx 1.01 \times 10^{-5}$  m<sup>2</sup>.s<sup>-1</sup>. Dans le cas de la solution analytique (hypothèse des transferts thermiques 1D), on obtient un coefficient directeur de :  $\frac{-1}{\mu} \approx -49.2 \text{ m}^{-1}$  et donc une diffusivité thermique de

$$
\alpha \approx 1.30 \times 10^{-5} \text{ m}^2 \text{.s}^{-1}
$$
.

Dans le tableau I, la diffusivité thermique exacte est  $\alpha = 1.3 \times 10^{-5}$  m<sup>2</sup>.s<sup>-1</sup>. Même si la valeur identifiée sur la base des déphasages simulés à l'aide du modèle 3D pourrait sembler moins précise, il convient de préciser aux étudiants que la diffusivité thermique des matériaux couvre une plage extrêmement grande (de  $5 \times 10^{-8}$  m<sup>2</sup>.s<sup>-1</sup> pour certains élastomères à  $3 \times 10^{-4}$  m<sup>2</sup>.s<sup>-1</sup> pour le diamant), voir [3-4] et annexe. Les aciers, compte tenu de leurs variations de compositions, ont une diffusivité thermique comprise en général entre  $2 \times 10^{-6} < \alpha < 3 \times 10^{-5}$  m<sup>2</sup>.s<sup>-1</sup>; voir [4] et annexe. Ainsi les deux approches comparées conduisent bien à une identification réaliste de la diffusivité du matériau. Dans cette section différentes problématiques ont été abordées : modélisation des transferts thermiques par conduction, réduction de modèle, identification de la diffusivité thermique à l'aide de la mesure de déphasage en différents points de l'échantillon.

### 4 DE L'INTERET DE L'ANALYSE DE LA COURBE DE LISSAJOUS

#### 4.1 Généralités

La méthode de Lissajous est issue des travaux de Jules-Antoine Lissajous (1822-1880), mathématicien et physicien français. Cette méthode utilisée en électronique permet de calculer le déphasage temporel entre deux signaux sinusoïdaux en étudiant sur l'écran d'un oscilloscope l'ellipse qu'ils forment dans le mode X-Y (une tension en abscisse et l'autre en ordonnée). Différents aspects de cette méthode sont rappelés dans [5].

Considérons dans notre cas les deux signaux déphasés que sont  $u_{ref}(t)$  la chauffe et  $u_{mes}(t)$  la mesure :

$$
\begin{cases}\n u_{ref}(t) = u_r \sin(\omega t) \\
 u_{mes}(t) = u_m \sin(\omega t + \varphi)\n\end{cases}
$$

A noter que pour la thématique abordée dans cet atelier avec les étudiants, la mesure est toujours en retard sur la chauffe. En effet, un certain temps est nécessaire pour que l'énergie se transporte par conduction dans le matériau et le déphasage  $\varphi$  est ainsi toujours négatif.

 $Y(t) = u_{ref}(t)$  en fonction de  $X(t) = u_{mes}(t)$  on obtient une ellipse.  $I(t) = u_{ref}(t)$  en fonction de<br>obtient une ellipse.<br>aant le temps en fonction de  $X(t)$  et<br> $\frac{1}{\omega} \left[ \arcsin \left( \frac{X(t)}{u_m} \right) - \varphi \right]$ <br> $\cosh \left( \frac{X(t)}{u_m} \right) - \varphi$ 

En effet, en exprimant le temps en fonction de  $X(t)$  et  $Y(t)$ :

$$
t = \frac{1}{\omega} \left[ \arcsin \left( \frac{X(t)}{u_m} \right) - \varphi \right]
$$

on déduit :

 <sup>2</sup> sin arcsin cos cos arcsin sin cos 1 sin r m r m m r m m X t Y t u u X t X t u u u X t X t u u u 

Ainsi :

$$
\frac{Y(t)}{u_r} - \frac{X(t)}{u_m} \cos \varphi = -\sqrt{1 - \left(\frac{X(t)}{u_m}\right)^2} \sin \varphi
$$

$$
\left(\frac{Y(t)}{u_r} - \frac{X(t)}{u_m} \cos \varphi\right)^2 + \left(\frac{X(t)}{u_m}\right)^2 \sin^2 \varphi - \sin^2 \varphi = 0
$$

Cette dernière équation est celle d'une ellipse :  $AX^{2} + BXY + CY^{2} + DX + EY + F = 0$ 

 avec : <sup>2</sup> 1 m A u 2cos r m B u u <sup>2</sup> 1 r C u D 0 E 0 <sup>2</sup> F sin <sup>2</sup>

En effet, on peut écrire l'équation précédente sous la forme matricielle :

$$
(X \tY)\begin{pmatrix} A & B \\ B & C \end{pmatrix} \begin{pmatrix} X \\ Y \end{pmatrix} + \underbrace{(D \tE)} \begin{pmatrix} X \\ Y \end{pmatrix} + F = 0
$$
  
partie quadratique

et on vérifie aisément que

$$
\det \begin{pmatrix} A & \frac{B}{2} \\ \frac{B}{2} & C \end{pmatrix} = AC - \left(\frac{B}{2}\right)^2 > 0 \,. \qquad \text{En} \qquad \text{effet}
$$

$$
AC > \left(\frac{B}{2}\right)^2 \ge 0 \text{ car } AC = \frac{1}{u_m^2 u_r^2} \text{ et } \left(\frac{B}{2}\right)^2 = \frac{\cos^2 \phi}{u_m^2 u_r^2}.
$$

Une fois établi que l'ensemble de points  $(X(t), Y(t))$ est une ellipse, il est aisé d'en extraire le déphasage (négatif dans la configuration étudiée) : lorsque  $Y(t) = u_{ref}(t) = u_r \sin(\omega t) = 0$  alors  $\omega t = k\pi$ . Ainsi, aux instants  $t = \frac{k\pi}{\omega}$  $X\left(\frac{k\pi}{\omega}\right) = u_m \sin\left(k\pi + \varphi\right)$  $= u_m \left[ \sin \left( k \pi \right) \cos \varphi + \cos \left( k \pi \right) \sin \varphi \right]$  $=$   $\pm u_m \sin \varphi$ 

Le maximum de  $X(t) = u_{mes}(t) = u_m \sin(\omega t + \varphi)$  est  $u_m$ , obtenu par lecture graphique.

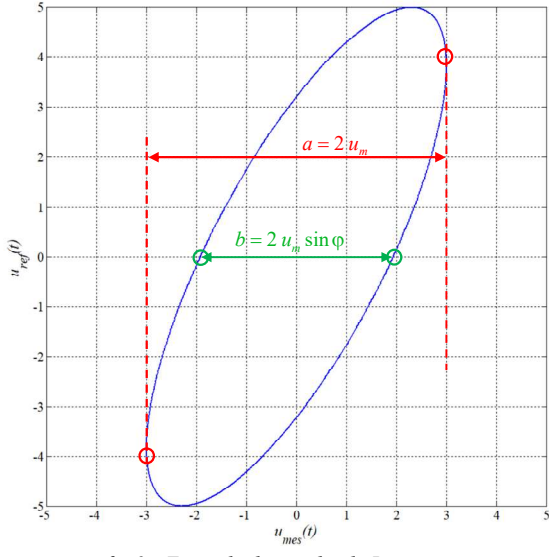

fig 2 : Exemple de courbe de Lissajous.

$$
\text{Comme } \sin \varphi = \frac{b}{a} \Rightarrow \varphi = \arcsin\left(\frac{b}{a}\right).
$$

## 4.2 Exemple d'application

Considérons la situation étudiée dans la troisième partie. Il s'agit bien d'une configuration pouvant être étudiée à l'aide de la méthode de Lissajous pour laquelle le signal de référence peut être l'évolution de la température observée en  $(0,0,e)$  et le signal mesuré serait la

température 1cm plus loin en  $(0.01, 0, e)$ .

Sur la figure 1, il faudrait attendre le régime établi pour utiliser l'hypothèse de réduction au modèle 1-D pour laquelle à partir de l'équation  $(3)$  on aurait :

$$
\begin{cases}\nY(t) = u_{ref}(t) = \frac{Q}{2\omega\rho C e} \sin\left(\omega t - \frac{\pi}{2}\right) \\
X(t) = u_{mes}(t) = \frac{Q}{2\omega\rho C e} \exp\left(\frac{-x}{\mu}\right) \sin\left(\omega t - \varphi - \frac{\pi}{2}\right) \\
\text{avec } x = 0.01 \text{ et } \varphi = -\frac{x}{\mu}.\n\end{cases}
$$

Il faudrait donc attendre au moins 8 périodes pour utiliser la méthode de Lissajous. Il est toutefois intéressant de visualiser comment se comporte le tracé de  $(X(t), Y(t))$  dès les premiers instants :

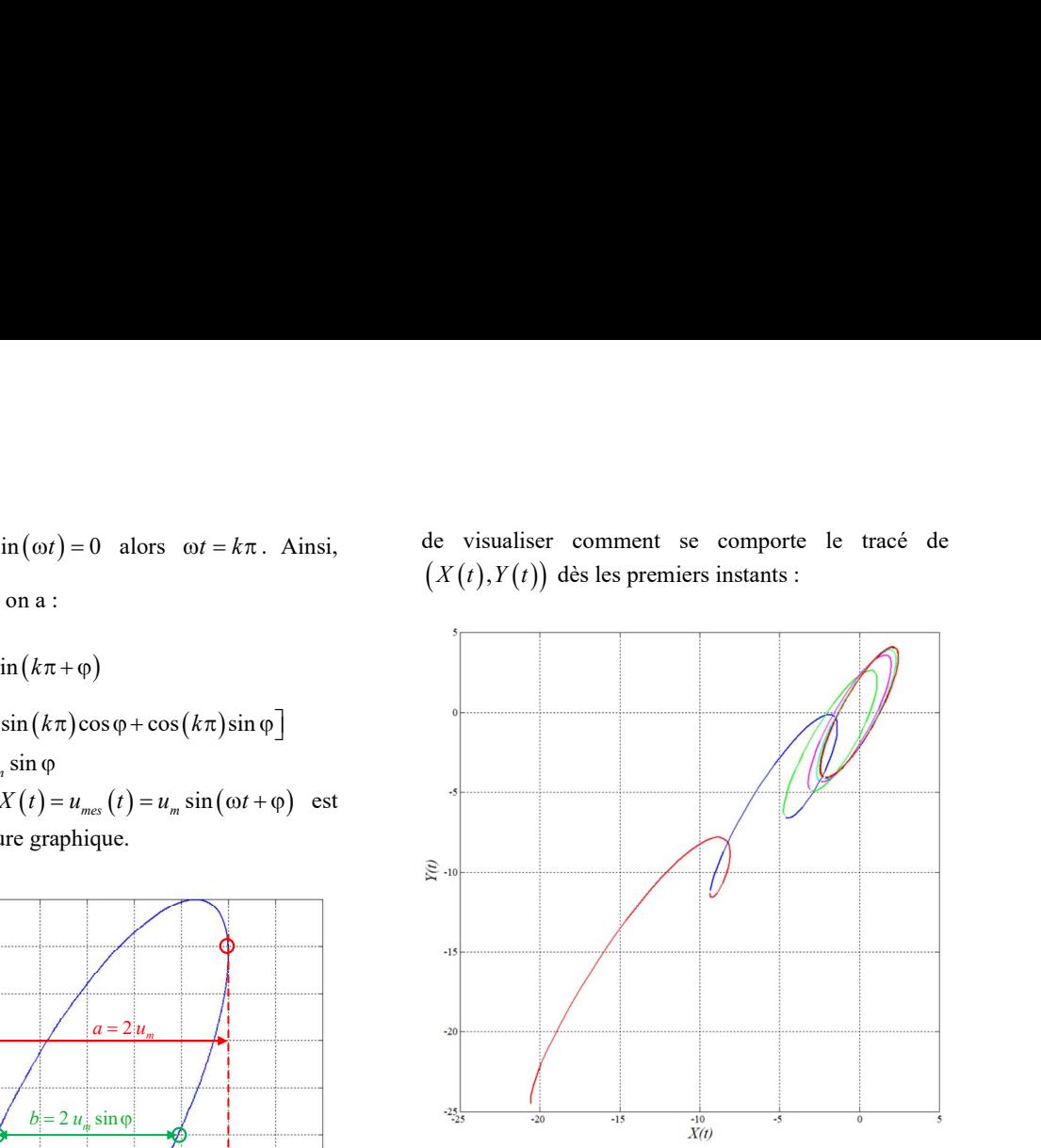

fig 3 : Visualisation de l'atteinte du régime établi par la méthode de Lissajous.

Sur la figure 3 (que l'on peut comparer avec la figure 1) la courbe en rouge correspond à la première période, la courbe en bleu à la seconde période, la courbe en vert à la troisième, etc.

A partir de la septième période (en noir ; la huitième étant en rouge), on remarque que l'ellipse peut être obtenue et exploitée.

Some in given by the interesting the same of the same of the same of the same of the same of the same of the same of the same of the same of the same of the same of the same of the same of the same of the same of the same yer a la troisième, etc.<br>  $\frac{1}{4}$   $\frac{1}{3}$   $\frac{1}{4}$   $\frac{1}{4}$   $\frac{1}{4}$   $\frac{1}{4}$   $\frac{1}{4}$   $\frac{1}{4}$   $\frac{1}{4}$   $\frac{1}{4}$  obtenue et exploitée. Terfiet<br>
sure sin  $\varphi = \frac{b}{a}$   $\Rightarrow \varphi = \arcsin(\frac{b}{a})$ .<br>
Dans la configurati Dans la configuration étudiée, l'effet du bruit de mesure sur le tracé de l'ellipse en régime établi peut aussi être visualisé. Pour ce faire, à partir des « vraies » mesures obtenues figure 1, différents bruits de mesure réalistes peuvent être considérés. Il s'agit d'un bruit gaussien de moyenne nulle et de différents écart-types dont l'ordre de grandeur est similaire à ce qui est rencontré en expérimentation. Les principales sources de bruit peuvent être des modifications éphémères des échanges convectifs en surface de l'échantillon observé. Les tracés correspondants sont visualisés sur la figure 4.

Comme attendu, il est aisé sur la figure 4 de reconnaitre les formes d'ellipse qui sont attendus quand on trace  $Y(t)$  en fonction de  $X(t)$ . Il peut alors être pro-

posé aux étudiants d'utiliser un abaque même si cela est de moins en moins utilisé dans les formations. Cela est dommage selon nous car ils permettent de manipuler des concepts de modélisation, de comportement attendu et surtout amène une réflexion personnelle sur la fiabilité ainsi que sur ce que l'on peut faire dire aux données. Dans notre cas, la figure 5 peut être considérée avec le bruit gaussien d'écart-type de 0.5.

Sur la figure 5, il est aisé de voir que même avec un bruit de mesure important l'ellipse noire est la plus cohérente avec les données. Nous sommes bien en présence d'un échantillon d'acier.

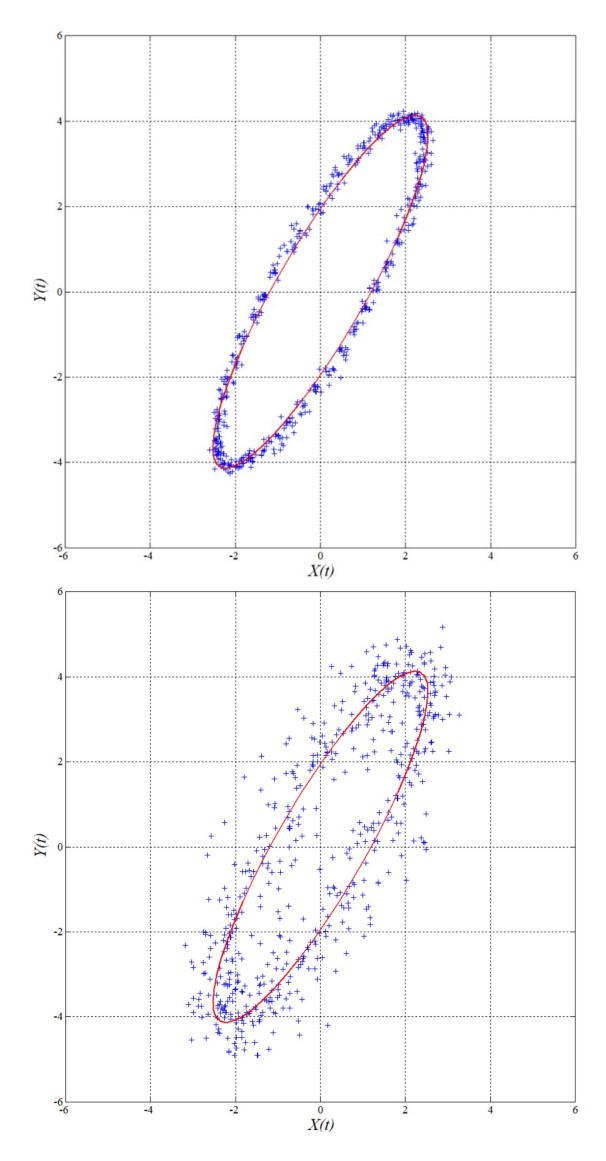

fig 4 : Effet du bruit de mesure sur la méthode de Lissajous (en haut écart-type de 0.1 ; en bas écart-type de 0.5).

## 5 CONCLUSION

Dans cette communication, il a été exposé pour une problématique d'identification paramétrique la mise en œuvre de plusieurs savoir-faire que nos étudiants peuvent acquérir dans nos formations. Cela se traduit trop souvent pour eux par une accumulation de connaissances sans qu'ils se rendent compte des liens entre celles-ci. C'est pourtant à partir de la compréhension de ses différents niveaux de connexion que l'étudiant peut tendre vers une maitrise plus complète d'un sujet et pourra se comporter de manière autonome devant des problèmes de plus en plus complexes. Sur cette thématique dédiée, il est raisonnable de consacrer une douzaine d'heures dont la plupart en mode hybride avec quelques vidéos courtes expliquant les clés de la démarche.

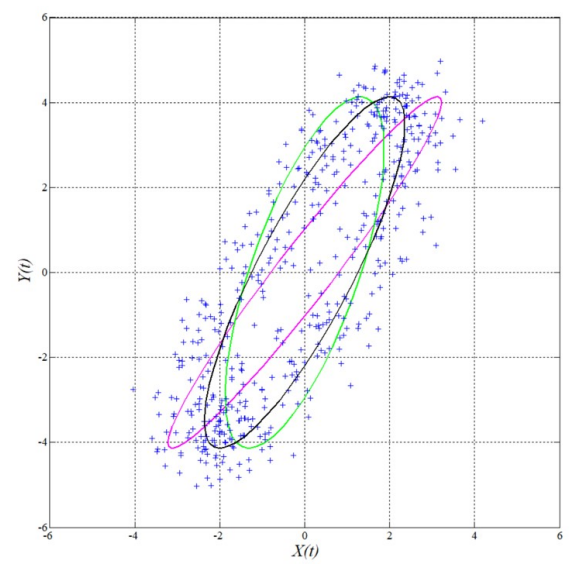

fig 5 : Ellipses obtenues pour diverses diffusivités thermiques (vert :  $\alpha = 5 \times 10^{-6} \text{ m}^2 \text{ s}^{-1}$ ; noir :  $\alpha = 10^{-5} \text{ m}^2 \text{ s}^{-1}$ ; violet :  $\alpha = 5 \times 10^{-5} \ m^2 \ . s^{-1}$ ).

#### Bibliographie

- [1] Perez L., Autrique L., "Parametric Identification for Students – Educational prototype based on the frequency approach", IEEE Control Systems, Vol. 41, n°3, pp. 79- 91, 2021.
- [2] Perez L., Autrique L., "Robust determination of thermal diffusivity values from periodic heating data," Inverse problems, Vol. 25, n° 4, pp. 320-324, 2009.
- [3] https://www.thermoconcept-sarl.com/base-de-donneesdiffusivite-thermique/
- [4] M.F. Ashby, Materials Selection in Mechanical Design. Butterwort, Heinemann, 2016.
- [5] T. Duhoo, "Quelques incertitudes sur la mesure des déphasages à l'oscilloscopes…," Bulletin de l'union des physiciens, Vol. 95, pp. 867-834, 2001.

Annexe - Extrait de [4]

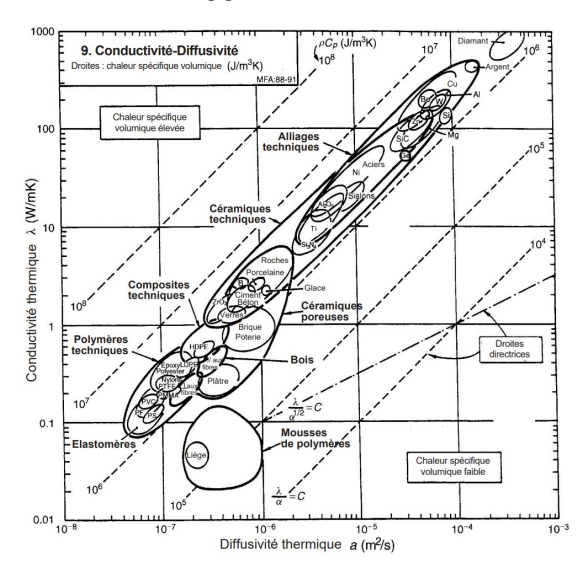